**ПЕРВОЕ ВЫСШЕЕ ТЕХНИЧЕСКОЕ УЧЕБНОЕ ЗАВЕДЕНИЕ РОССИИ**

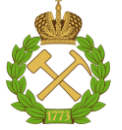

**МИНИСТЕРСТВО НАУКИ И ВЫСШЕГО ОБРАЗОВАНИЯ РОССИЙСКОЙ ФЕДЕРАЦИИ федеральное государственное бюджетное образовательное учреждение высшего образования САНКТ-ПЕТЕРБУРГСКИЙ ГОРНЫЙ УНИВЕРСИТЕТ**

**СОГЛАСОВАНО**

**УТВЕРЖДАЮ**

**Руководитель ОПОП ВО профессор В.А. Шпенст**

\_\_\_\_\_\_\_\_\_\_\_\_\_\_\_\_\_\_\_\_\_\_\_\_\_

**\_\_\_\_\_\_\_\_\_\_\_\_\_\_\_\_\_\_\_\_\_\_ Проректор по образовательной деятельности Д.Г. Петраков**

# **РАБОЧАЯ ПРОГРАММА ДИСЦИПЛИНЫ**

# *СОВРЕМЕННЫЕ ПРИНЦИПЫ ПОСТРОЕНИЯ СИСТЕМ АВТОМАТИЧЕСКОГО УПРАВЛЕНИЯ*

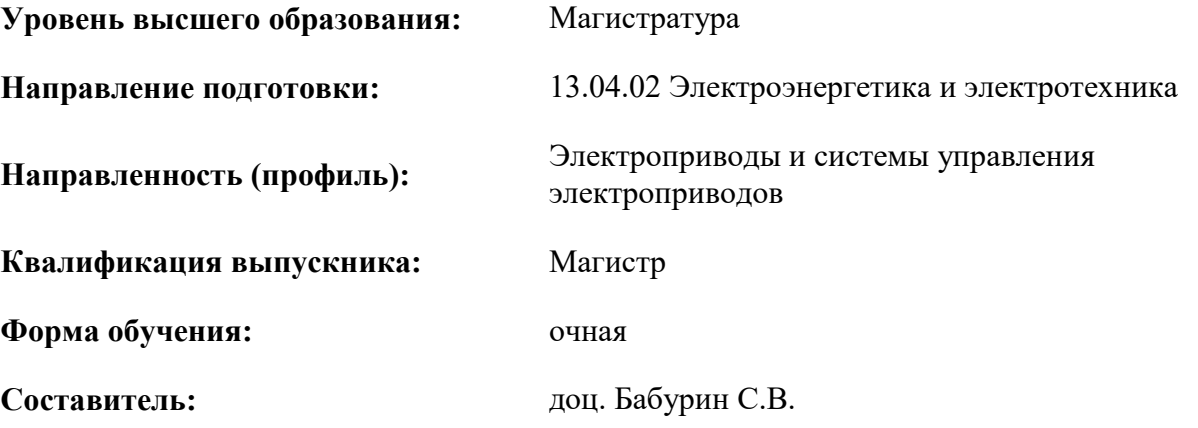

Санкт-Петербург

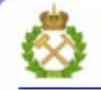

ДОКУМЕНТ ПОДПИСАН УСИЛЕННОЙ КВАЛИФИЦИРОВАННОЙ<br>ЭЛЕКТРОННОЙ ПОДПИСЬЮ

Сертификат: 00F3 503F 985D 6537 76D4 6643 BD9B 6D2D 1C Бертификат: 0019 9031 90318 0337 9034 9043<br>Владелец: Пашкевич Наталья Владимировна<br>Действителен: с 27.12.2022 по 21.03.2024

**Рабочая программа дисциплины** «Современные принципы построения систем автоматического управления» разработана:

- в соответствии с требованиями ФГОС ВО – магистратура по направлению подготовки «13.04.02 Электроэнергетика и электротехника», утвержденного приказом Минобрнауки России № 147 от 28.02.2018 г.;

- на основании учебного плана магистратуры по направлению «13.04.02 Электроэнергетика и электротехника» направленность (профиль) «Электроприводы и системы управления электроприводов».

Составитель \_\_\_\_\_\_\_\_\_\_\_ к.т.н., доц. Бабурин С.В.

**Рабочая программа рассмотрена и одобрена** на заседании кафедры электроэнергетики и электромеханики от 22.01.2021 г., протокол № 12/01.

Заведующий кафедрой **другими по последно проставляет** д.т.н., проф. В.А. Шпенст

## **Рабочая программа согласована:**

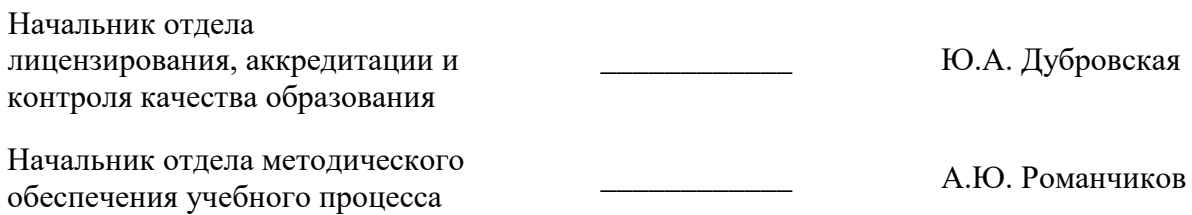

# 1. ПЕЛИ И ЗАЛАЧИ ЛИСПИПЛИНЫ

### Пель лиспиплины:

- изучение типовых систем автоматического управления электроприводами современных производственных механизмов. Современный электропривод строится на базе статической преобразовательной техники, в которой используются полностью управляемые силовые полупроводниковые ключи (GTO, IGBT и т.п.), с ориентацией на микропроцессорные системы регулирования, реализующие тот или иной алгоритм управления.

### Основные задачи дисциплины:

получение общего представления о последних разработках ведущих электротехнических фирм как отечественных, так и иностранных, в области автоматизированного электропривода;

формирование представления о физических явлениях, протекающих в системах электроприводов как электромеханических устройствах в терминах и понятиях электромеханики с одной стороны, и абстрактного обоснования тех же явлений в адекватных математических моделях электропривода как объекта управления в терминах и понятиях теории автоматического управления с другой стороны. Подобного рода дуальность позволяет наиболее полно осознать те алгоритмы управления, которые используются в настоящее время, как в теории электропривода, так и смежных отраслях науки и техники.

# 2. МЕСТО ДИСЦИПЛИНЫ В СТРУКТУРЕ ОПОП ВО

Дисциплина «Современные принципы построения систем автоматического управления» относится к дисциплинам по выбору части, формируемой участниками образовательных отношений Блока 1 «Дисциплины (модули), основной профессиональной образовательной программы по направлению подготовки «13.04.02 Электроэнергетика и электротехника» и изучается во 2 семестре.

Дисциплина «Современные принципы построения систем автоматического управления» является основополагающей для изучения следующих дисциплин: «Моделирование и программное обеспечение систем управления», «Проблемы электромагнитной и электромеханической совместимости в электротехнических комплексах».

Особенностью дисциплины является то, что она охватывает комплекс проблем, имеющих отношение к развитию электротехнических наук и направлена на овладение методами научноисследовательской работы и профессиональное их применение.

## 3. ПЛАНИРУЕМЫЕ РЕЗУЛЬТАТЫ ОБУЧЕНИЯ ПО ДИСЦИПЛИНЕ, СООТНЕСЕННЫЕ С ПЛАНИРУЕМЫМИ РЕЗУЛЬТАТАМИ ОСВОЕНИЯ ОБРАЗОВАТЕЛЬНОЙ **ПРОГРАММЫ**

Процесс изучения дисциплины «Современные принципы построения систем управления электроприводом» направлен на формирование следующих компетенций:

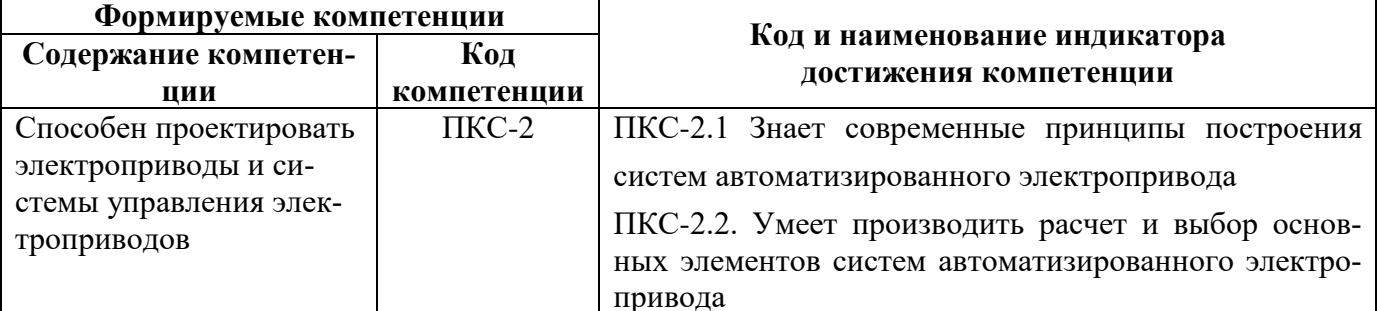

# **4. СТРУКТУРА И СОДЕРЖАНИЕ ДИСЦИПЛИНЫ**

# **4.1. Объем дисциплины и виды учебной работы**

Общая трудоёмкость учебной дисциплины составляет 6 зачётных единицы, 216 ак. часов.

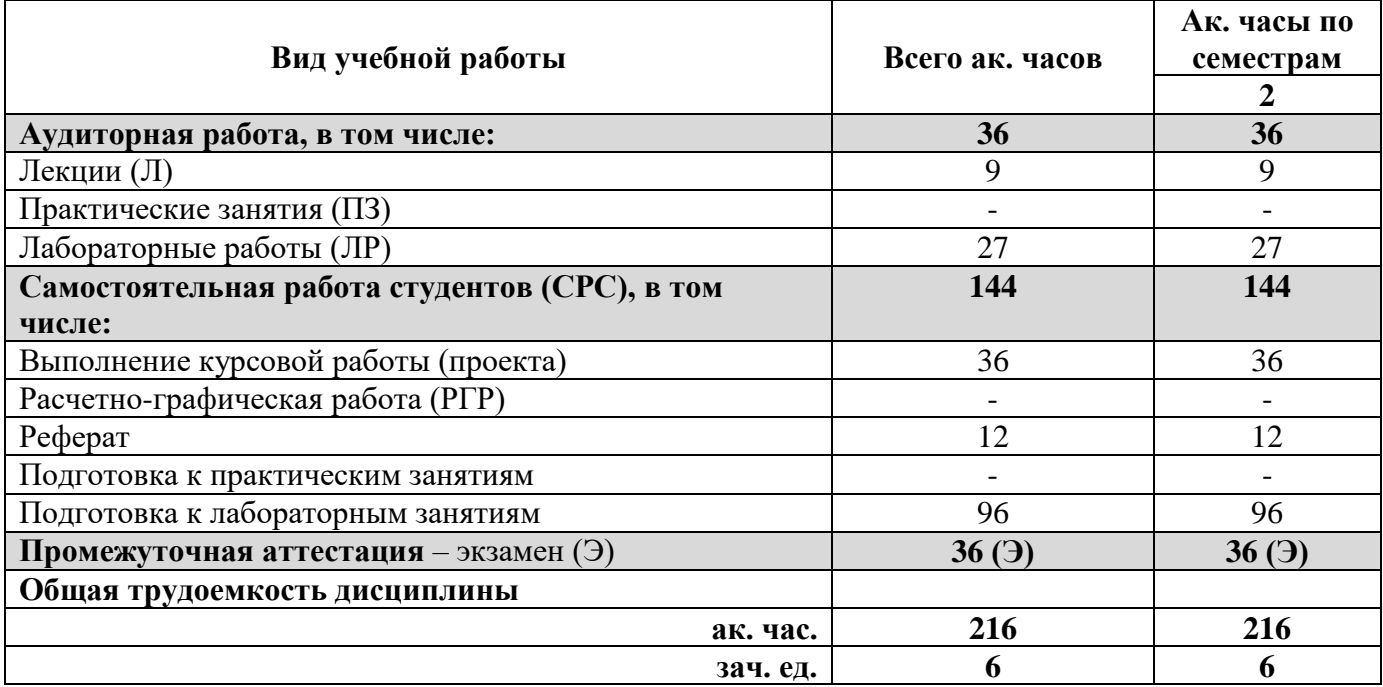

# **4.2. Содержание дисциплины**

Учебным планом предусмотрены: лекции, лабораторные работы и самостоятельная работа.

## **4.2.1. Разделы дисциплины и виды занятий**

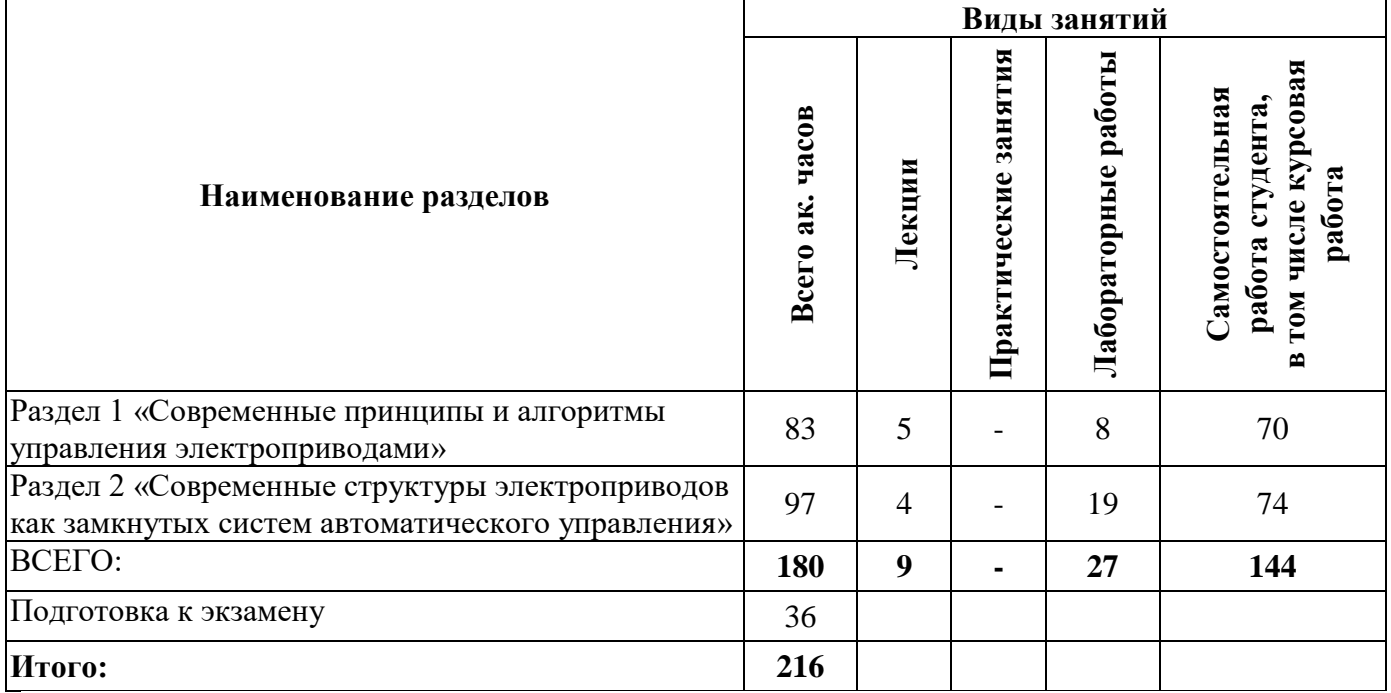

# **4.2.2.Содержание разделов дисциплины**

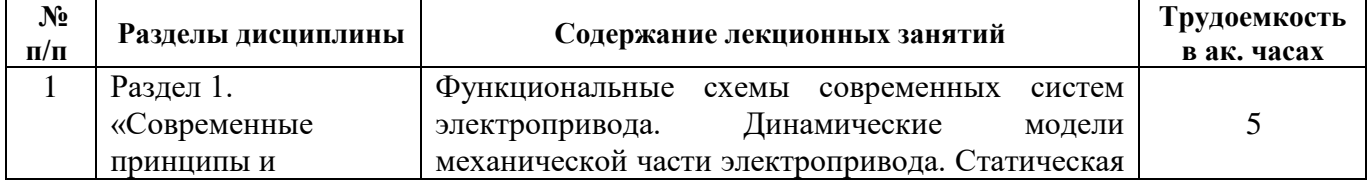

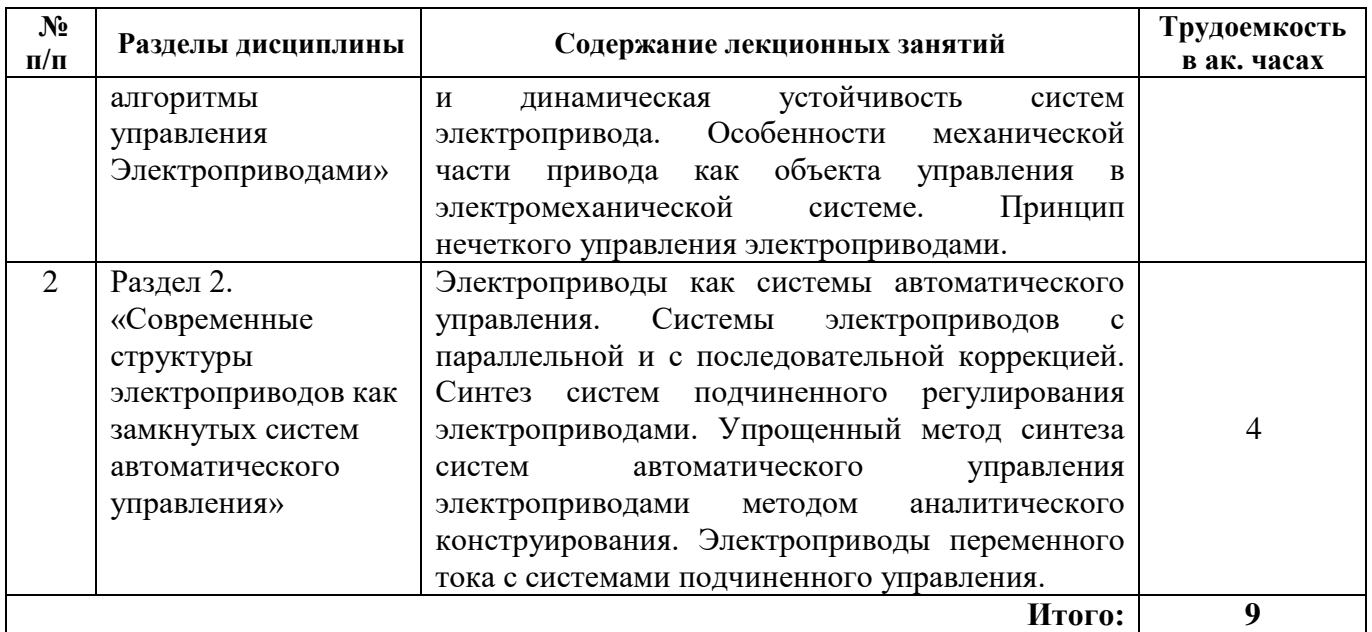

# **4.2.3. Практические занятия**

Практические занятия не предусмотрены.

# **4.2.4. Лабораторные работы**

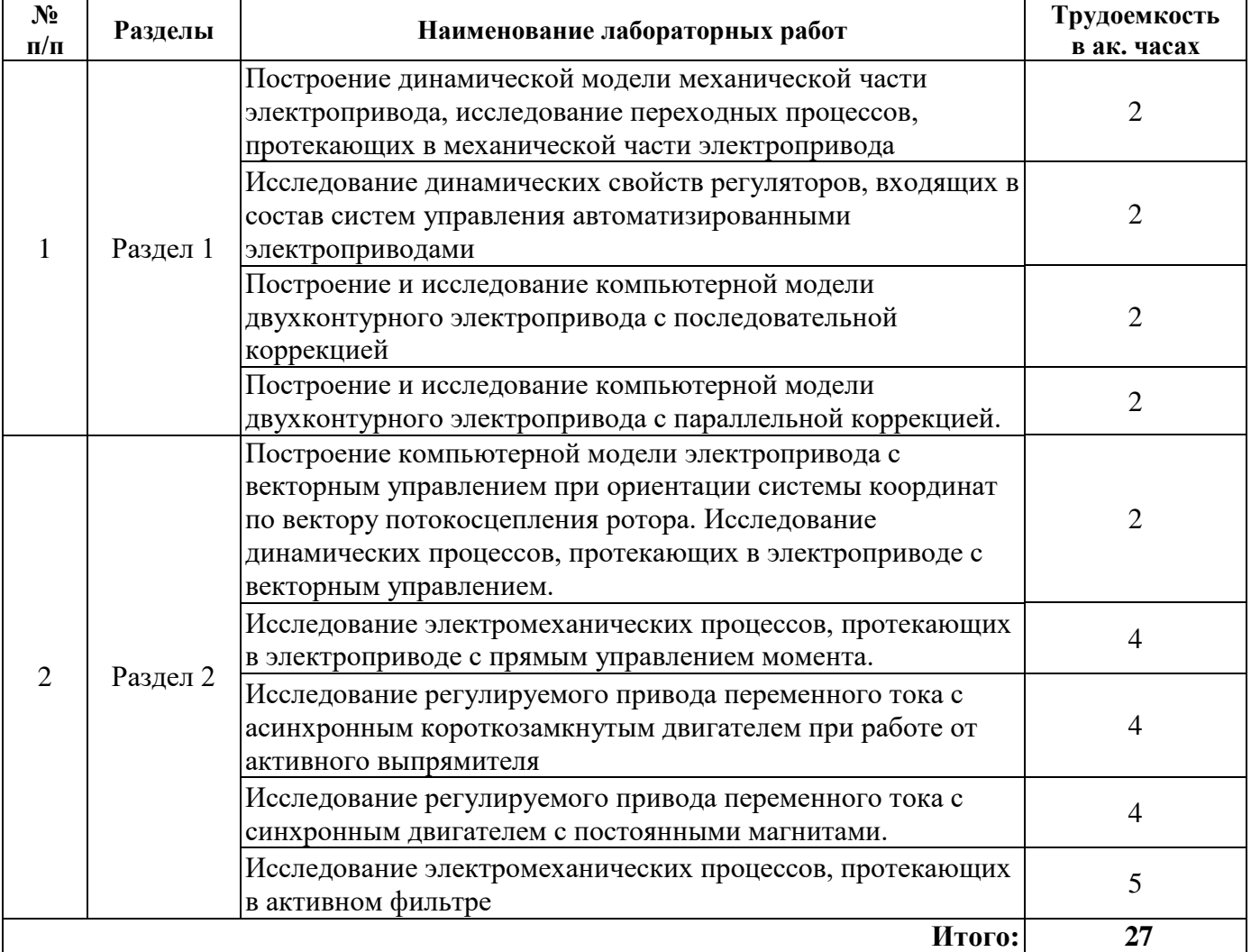

# **4.2.5. Курсовые работы**

Примерные темы курсовых работ

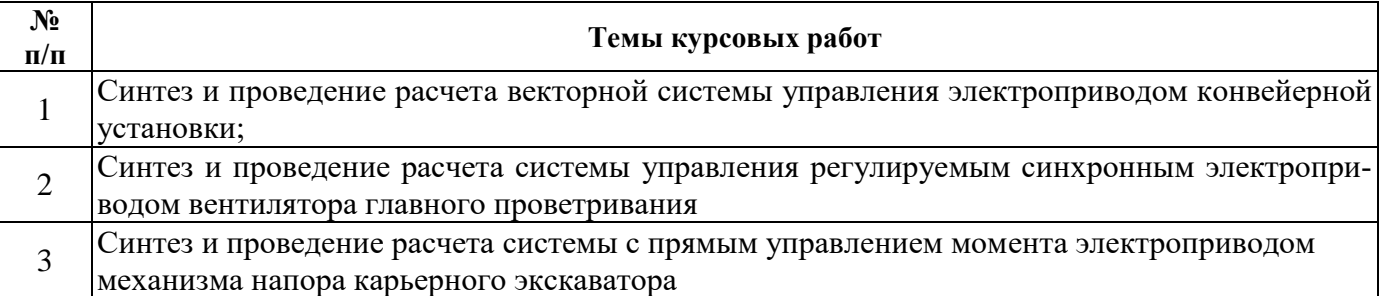

# **5. ОБРАЗОВАТЕЛЬНЫЕ ТЕХНОЛОГИИ**

В ходе обучения применяются:

**Лекции**, которые являются одним из важнейших видов учебных занятий и составляют основу теоретической подготовки обучающихся. Цели лекционных занятий:

-дать систематизированные научные знания по дисциплине, акцентировать внимание на наиболее сложных вопросах дисциплины;

-стимулировать активную познавательную деятельность обучающихся, способствовать формированию их творческого мышления.

**Лабораторные работы.** Цели лабораторных занятий:

-углубить и закрепить знания, полученные на лекциях и в процессе самостоятельной работы обучающихся с учебной и научной литературой;

Главным содержанием этого вида учебных занятий является работа каждого обучающегося по овладению практическими умениями и навыками профессиональной деятельности.

**Консультации** (текущая консультация, накануне экзамена) является одной из форм руководства учебной работой обучающихся и оказания им помощи в самостоятельном изучении материала дисциплины, в ликвидации имеющихся пробелов в знаниях, задолженностей по текущим занятиям, в подготовке письменных работ (проектов).

Текущие консультации проводятся преподавателем, ведущим занятия в учебной группе, научным руководителем и носят как индивидуальный, так и групповой характер.

**Самостоятельная работа обучающихся** направлена на углубление и закрепление знаний, полученных на лекциях и других занятиях, выработку навыков самостоятельного активного приобретения новых, дополнительных знаний, подготовку к предстоящим учебным занятиям и промежуточному контролю.

**Курсовая работа** позволяет обучающимся развить навыки научного поиска.

# **6. ОЦЕНОЧНЫЕ СРЕДСТВА ДЛЯ ТЕКУЩЕГО КОНТРОЛЯ УСПЕВАЕМОСТИ, ПРОМЕЖУТОЧНОЙ АТТЕСТАЦИИ ПО ИТОГАМ ОСВОЕНИЯ ДИСЦИПЛИНЫ**

# **6.1. Оценочные средства для самостоятельной работы и текущего контроля успеваемости**

**Раздел 1.** Введение. Современные принципы и алгоритмы управления электроприводами.

1. Какие двигатели используются в частотно-регулируемых электроприводах в качестве исполнительных двигателей?

2. Как в частотно-регулируемых электроприводах осуществляется управление работой двигателя?

3. Как записывается закон оптимального управления, используемый в частотнорегулируемых электроприводах?

4. Что из себя представляют динамические модели механической части электропривода?

5. Принцип нечеткого управления электроприводами.

**Раздел 2.** Современные структуры электроприводов как замкнутых систем автоматического управления.

1. Что из себя представляют электроприводы как системы автоматического управления?

2. Как проводится синтез систем подчиненного регулирования электроприводами?

3. Что такое системы электроприводов с параллельной и с последовательной коррекцией?

4. Порядок действий при синтезе систем автоматического управления электроприводами методом аналитического конструирования.

5. Что такое электроприводы переменного тока с системами подчиненного управления?

### **6.2. Оценочные средства для проведения промежуточной аттестации (экзамена) 6.2.1. Примерный перечень вопросов/заданий к экзамену (по дисциплине):**

1. В чем заключается отличие естественной механической характеристики двигателя от искусственных характеристик?

2. От каких параметров механических характеристик исполнительного двигателя и производственного механизма зависит статическая устойчивость электропривода?

3. Какой зависимостью описывается механическая характеристика вентилятора

4. Магнитный поток машины с независимым возбуждением уменьшился в 2 раза. Как изменятся скорость холостого хода и скорость при номинальной нагрузке?

5. Как создается в лаборатории электрического привода механическая нагрузка на валу испытуемого двигателя ЭП?

6. Какие координаты являются выходными для блока вычисления ненаблюдаемых координат, используемого в системах управления электроприводов с прямым управлением момента?

7. Сколько секторов содержит фазовая плоскость, используемая в математической модели двигателя с прямым управлением момента?

8. Что понимают под оптимальным положением обобщающего вектора напряжения на фазовой плоскости?

9. В каком интервале может изменяться величина скольжения асинхронного двигателя, работающего в двигательном режиме?

10. Аналогичные какому приводу динамические свойства имеет электропривод на основе асинхронного двигателя с векторным управлением?

11. Для чего необходимы адаптивные системы управления электроприводом?

12. При каком режиме работы ЭП превышение температуры частей двигателя за время работы достигает установившегося значения?

13. При каком режиме работы ЭП ток двигателя циклически меняется, спадая во время минимума цикла до нуля?

14. Как определяются реактивные моменты, возникающие за счет неравномерности магнитной проводимости воздушного зазора по углу поворота ротора?

15. Какими преимуществами и недостатками обладает вентильный двигатель?

16. Как влияет понижение напряжения асинхронного двигателя при пуске на пусковой ток и пусковой момент?

17. Для трехфазного вентильного электродвигателя и мостовой схемы инвертора угол коммутации составляет?

18. Как определяется электромагнитный момент вентильного двигателя?

19. В шаговом режиме работы средний за один шаг момент определяется соотношением?

20. Какое значение угла запаздывания соответствует номинальному режиму работы синхронного электродвигателя?

21. Какое преимущество получает электропривод при увеличении тока возбуждения синхронного двигателя, работающего от сети?

22. Какая система частотного управления ТПЧ-АД может обеспечить большую жесткость характеристик и постоянную перегрузочную способность?

23. В скалярных системах частотного управления электроприводом ТПЧ-АД связь между регуляторами (каналами) частоты и напряжения в системе управления осуществляется с помощью?

24. Каким выражением определяется потокосцепления асинхронного электродвигателя при скалярном управлении?

25. Чем создается электромагнитный момент двигателя, в частотно-регулируемых электроприводах с векторным управлением?

26. Чем создается магнитный поток двигателя, сцепляющийся с обмоткой ротора, в частотнорегулируемых электроприводах с векторным управлением?

27. Что делают в целях упрощения математического аппарата, описывающего процесс электромеханического преобразования, протекающий в обобщенной электрической машине?

28. Каким основным недостатком обладает система уравнений, описывающая электромеханический процесс, протекающий в обобщенной электрической машине, записанный в системах координат?

29. Что понимают под структурной схемой электропривода?

30. С помощью чего осуществляется связь между каналами (регуляторами) частоты и напряжения преобразователя частоты?

**6.2.2 Примерные темы рефератов**

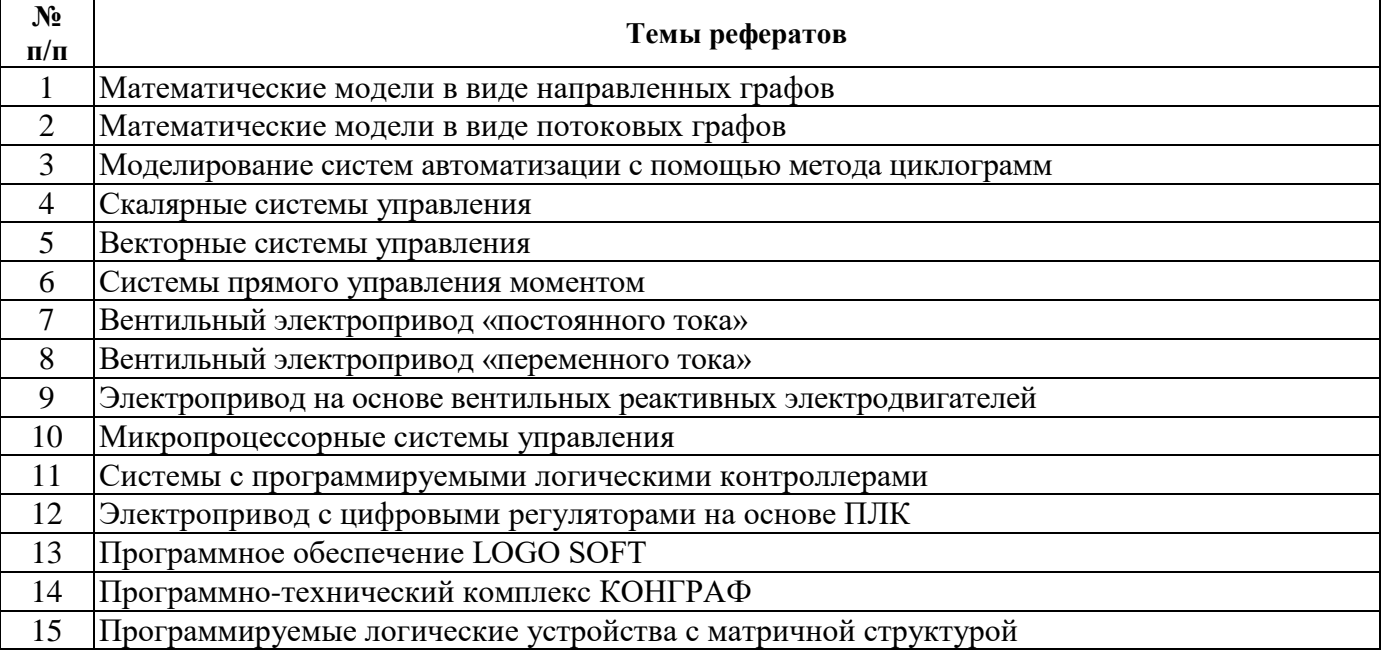

# **6.2.3. Примерные тестовые задания к экзамену**

# **Вариант №1**

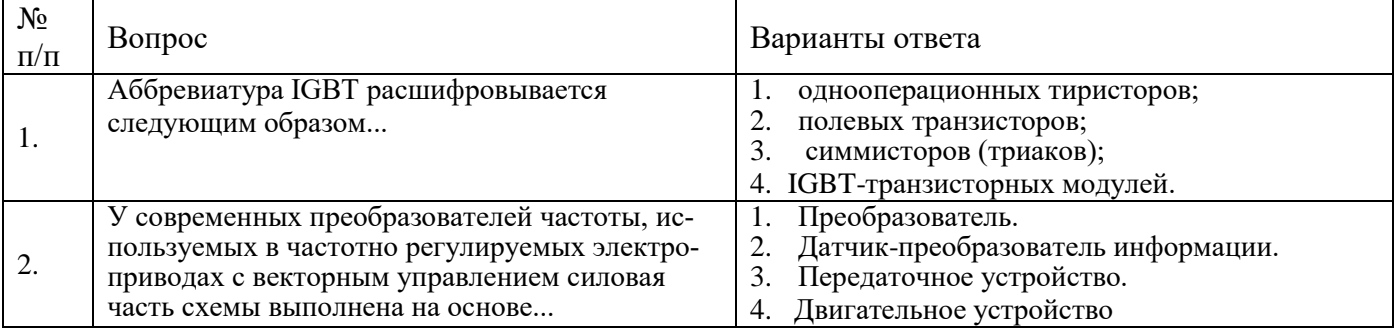

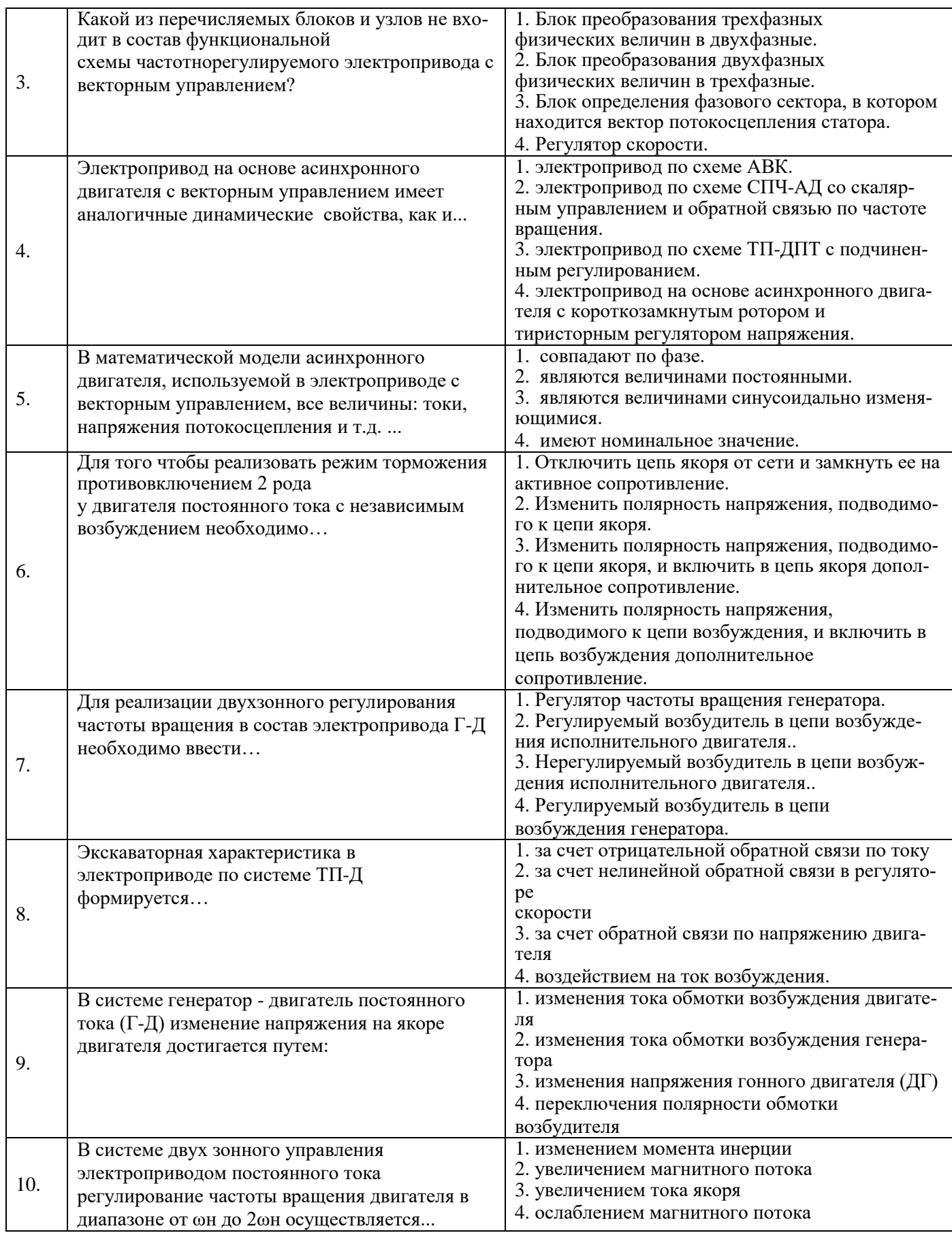

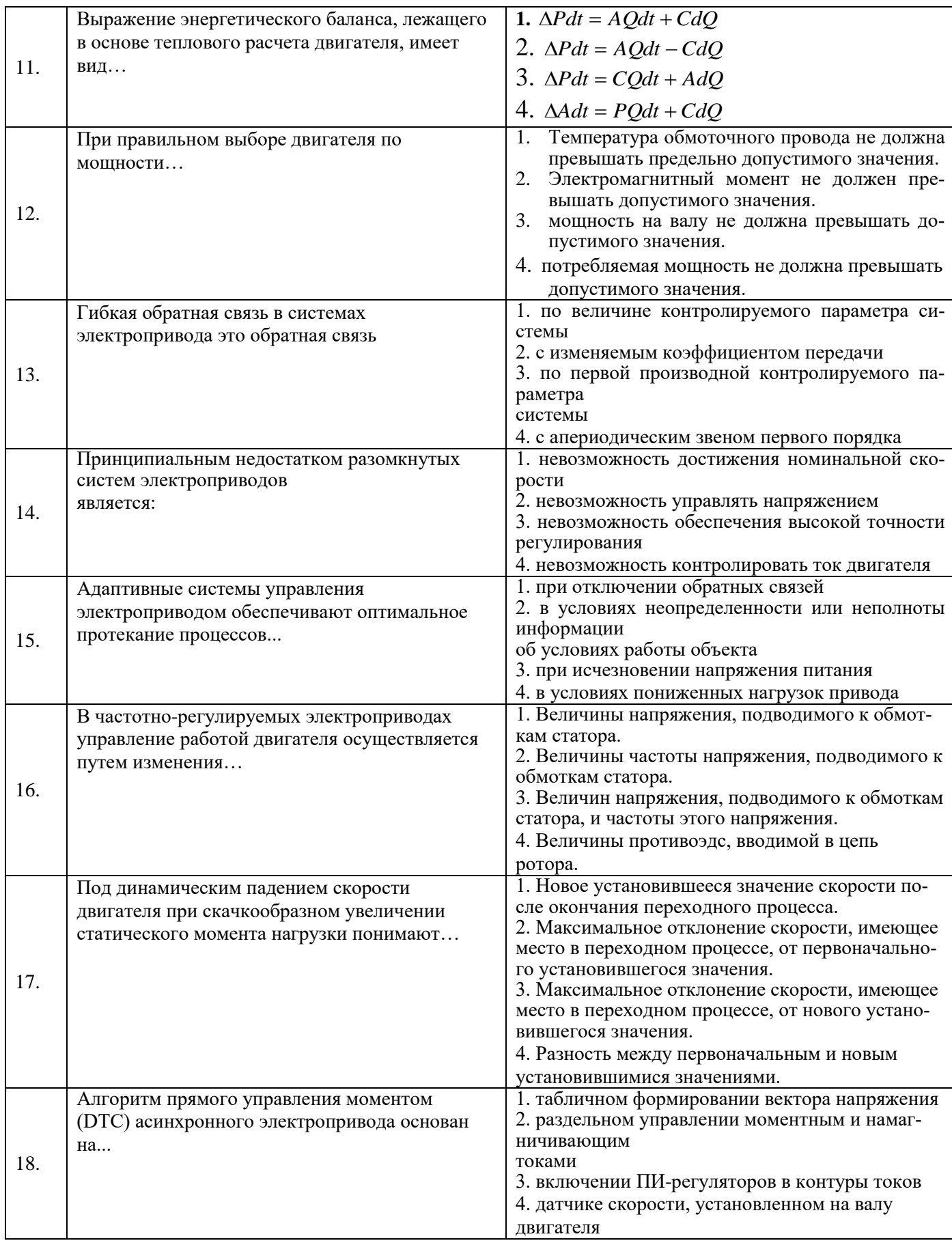

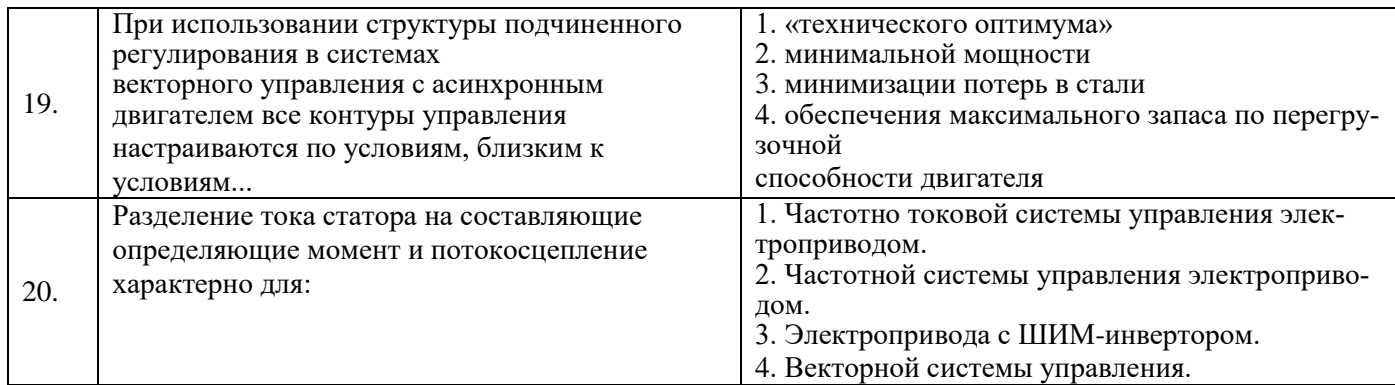

# **Вариант №2**

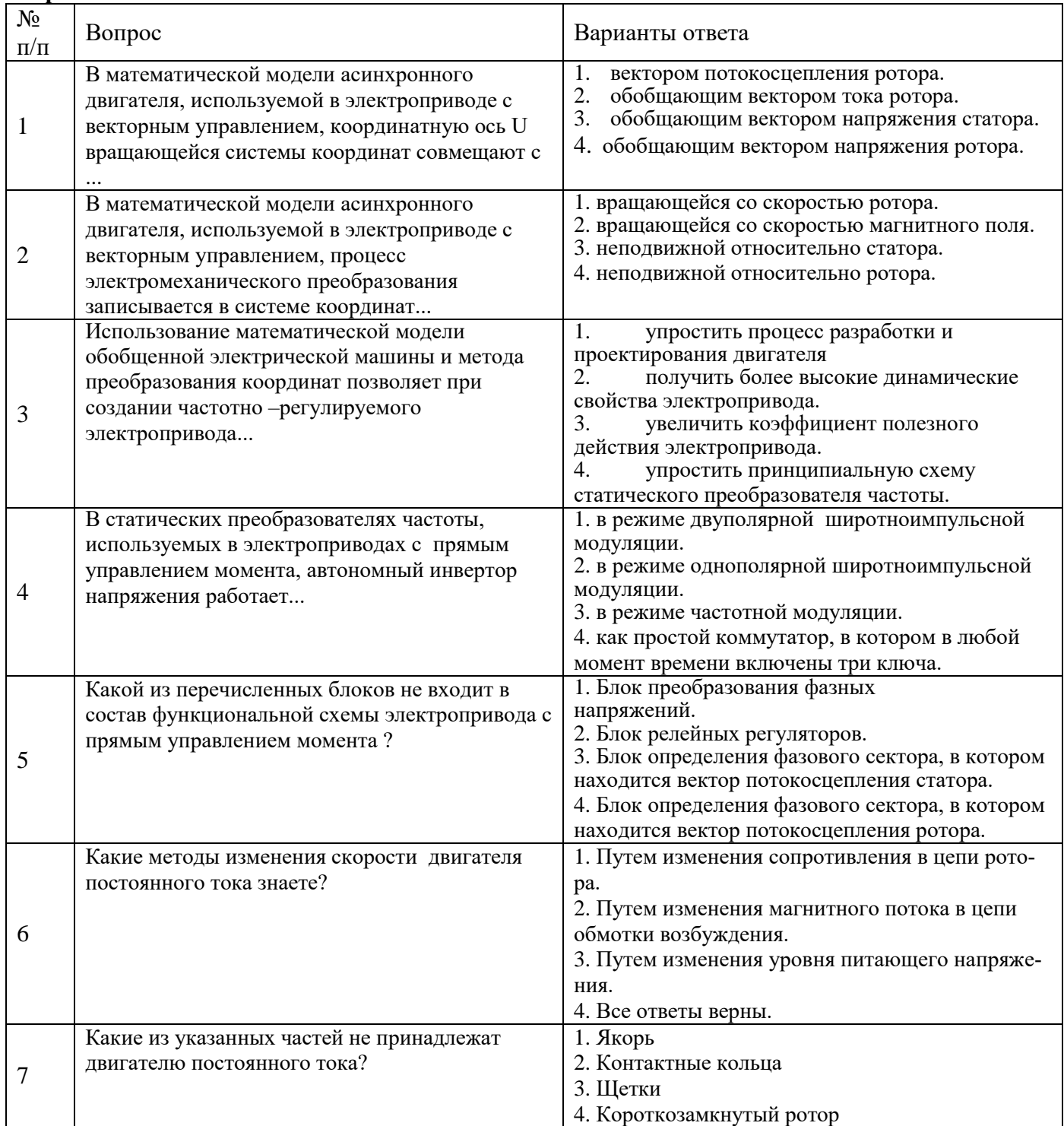

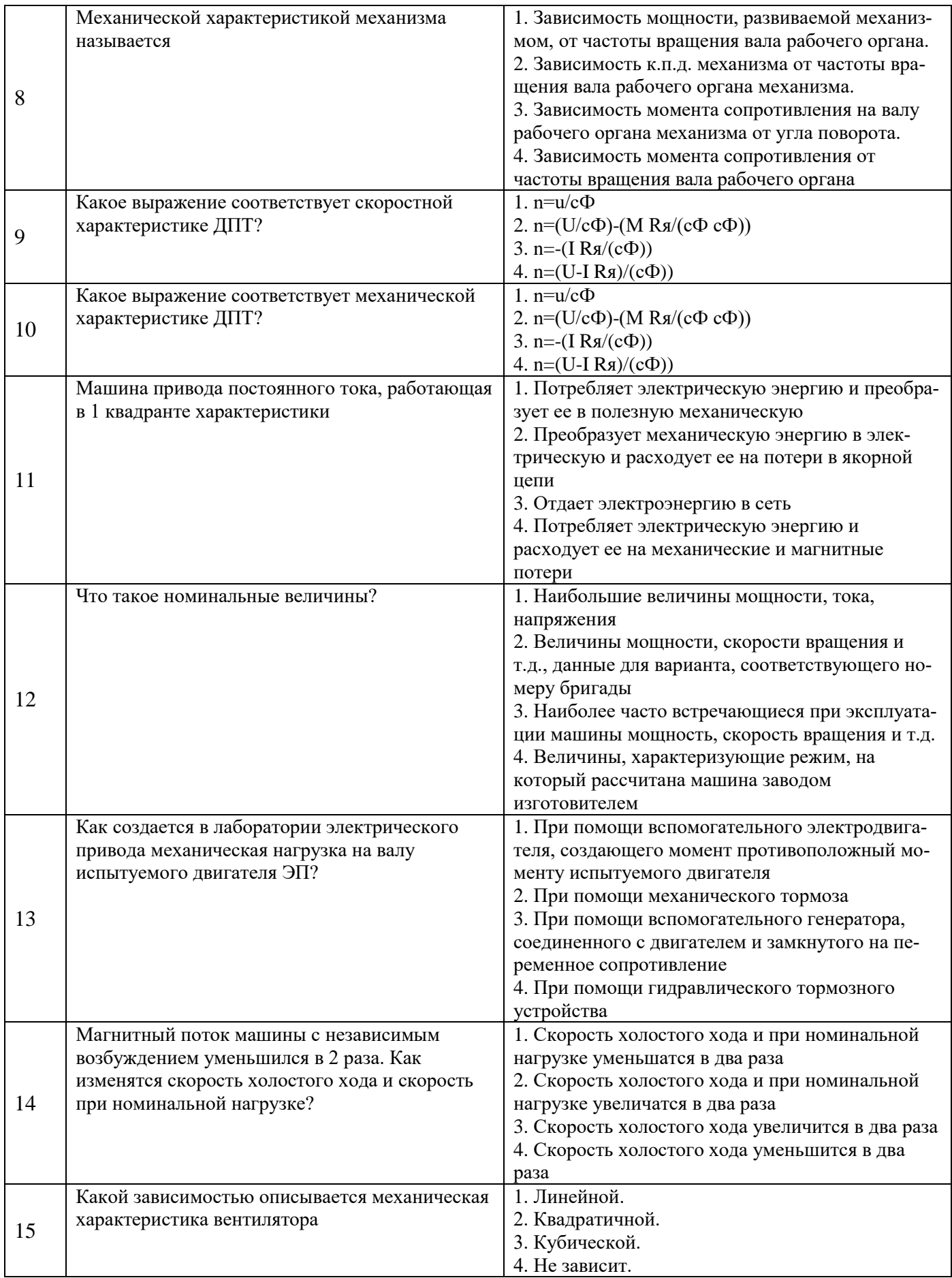

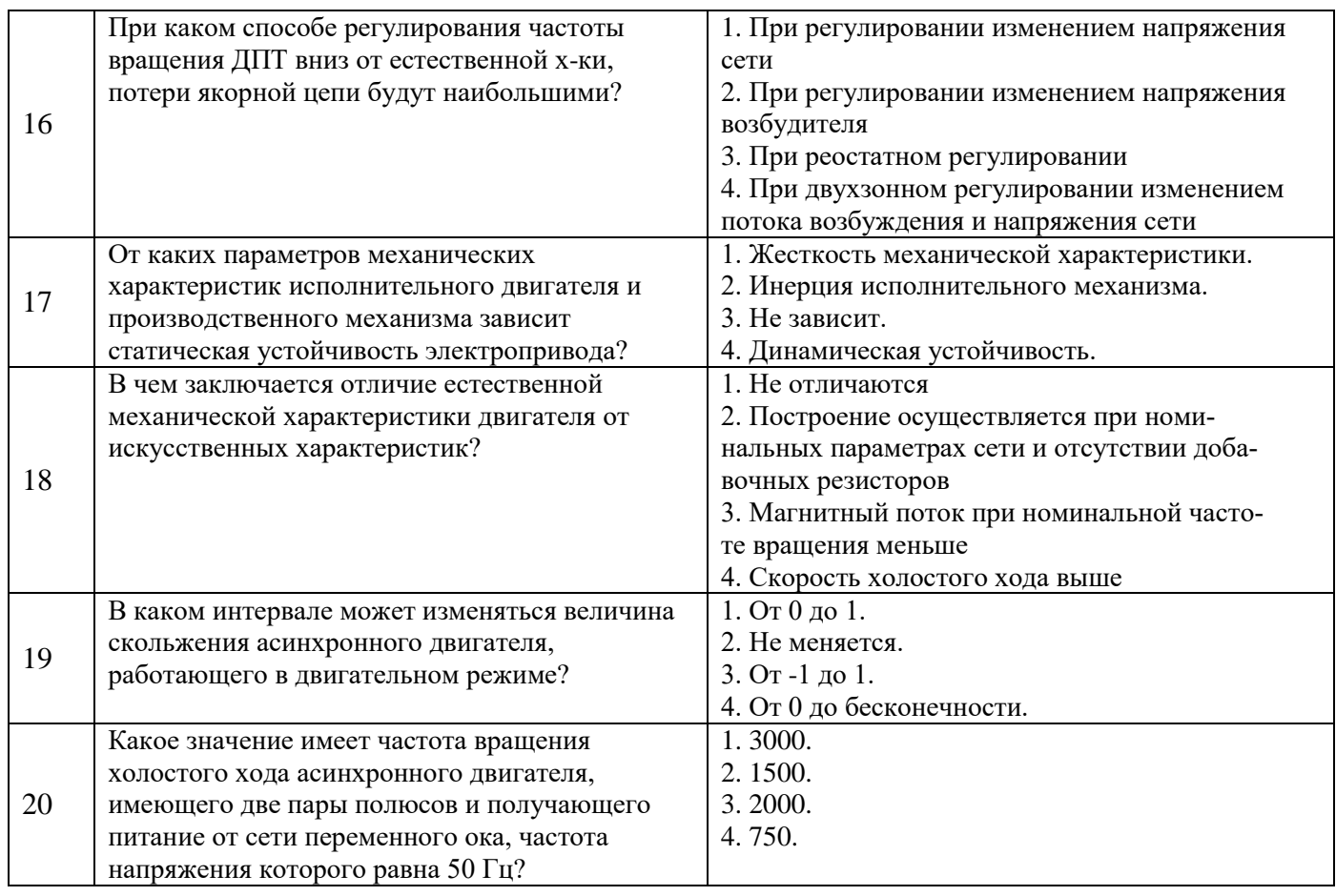

# Вариант №3

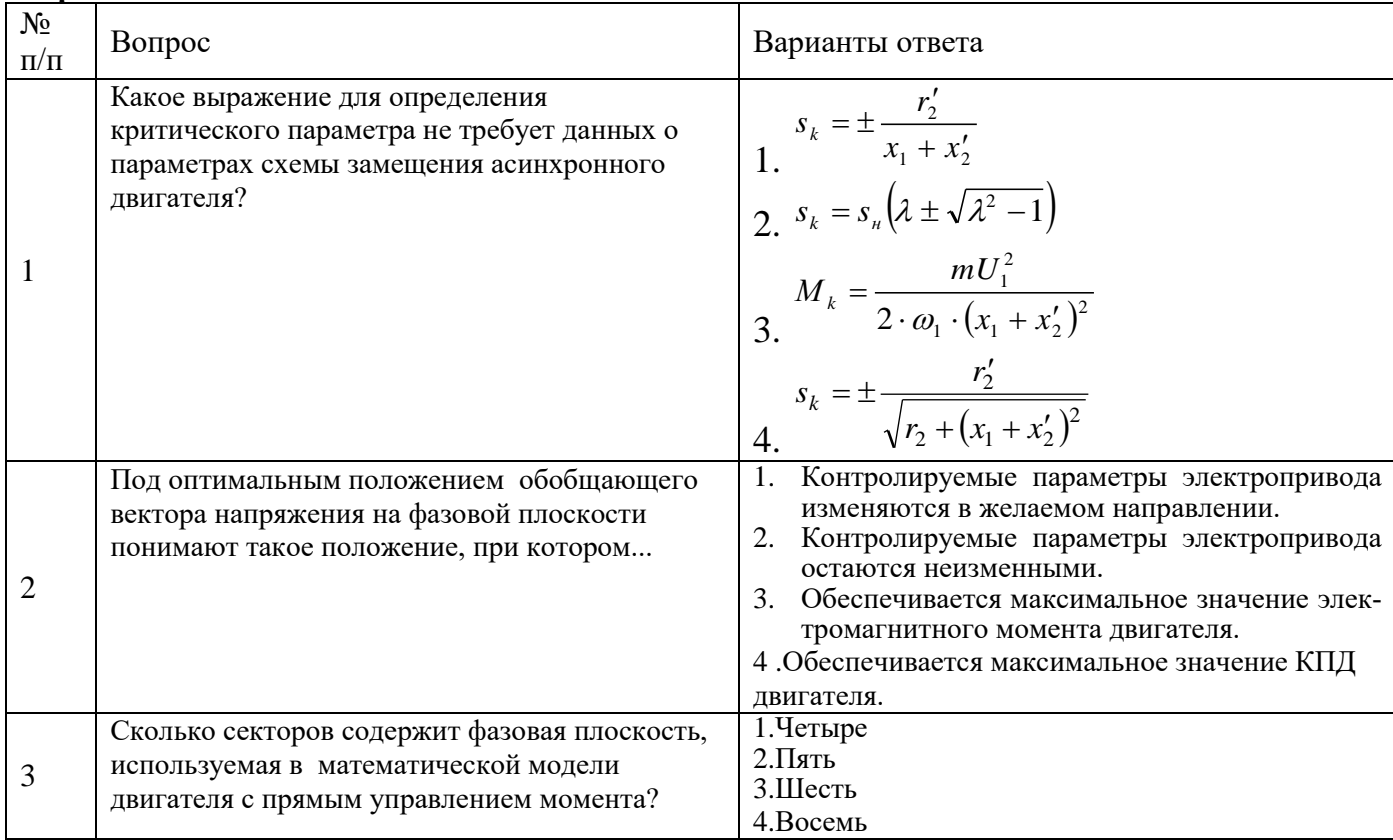

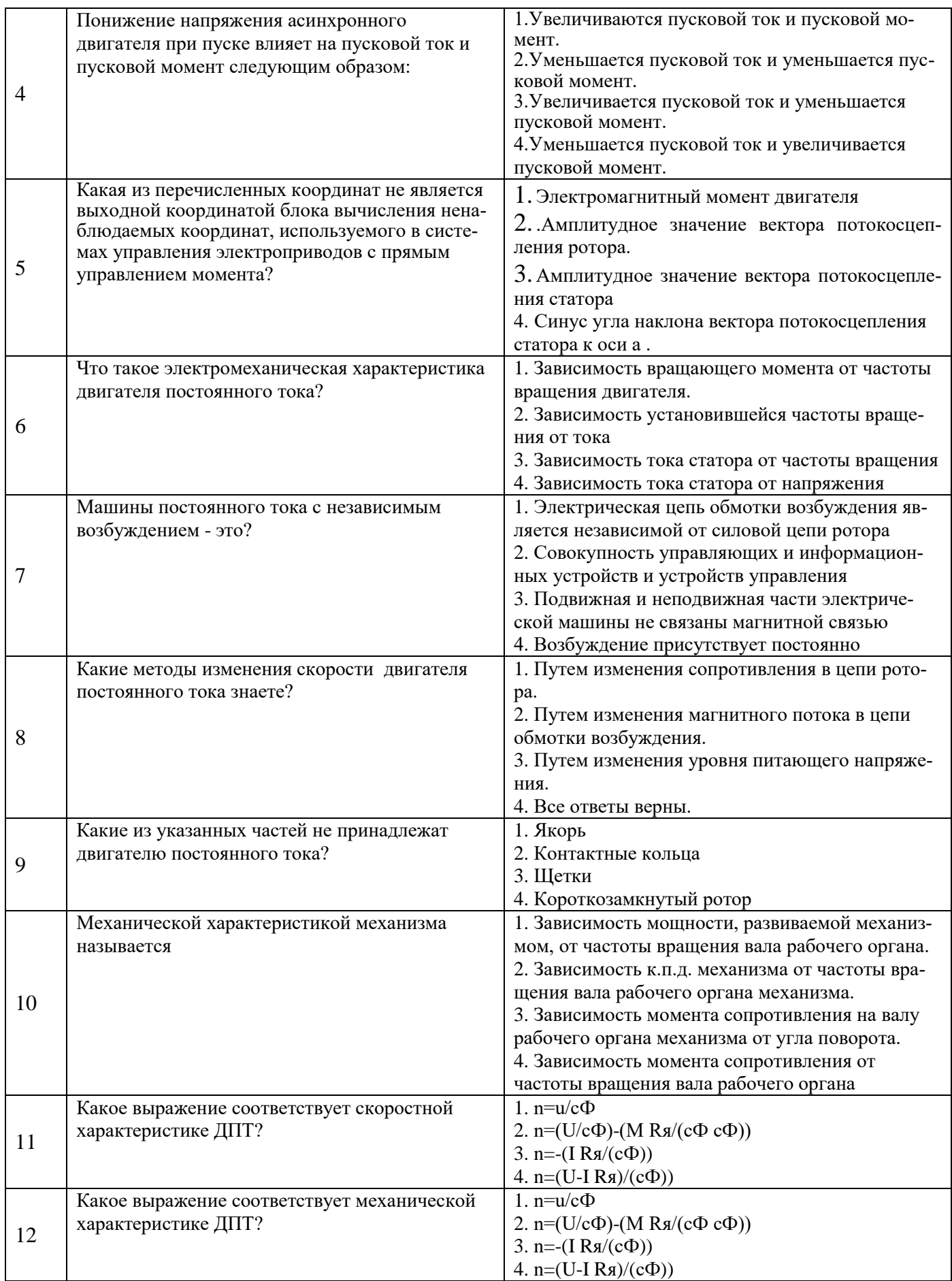

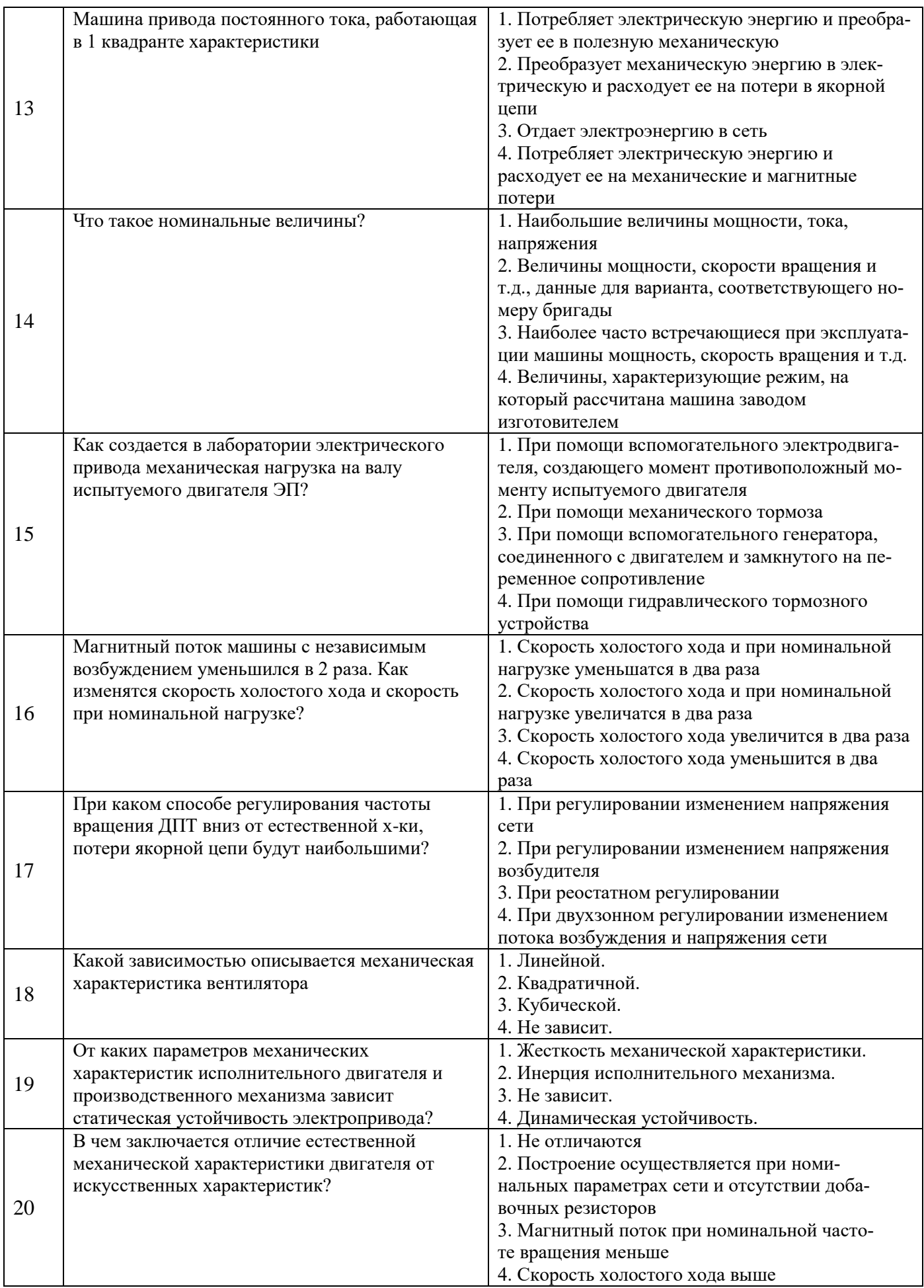

# **6.3. Описание показателей и критериев контроля успеваемости, описание шкал оценивания**

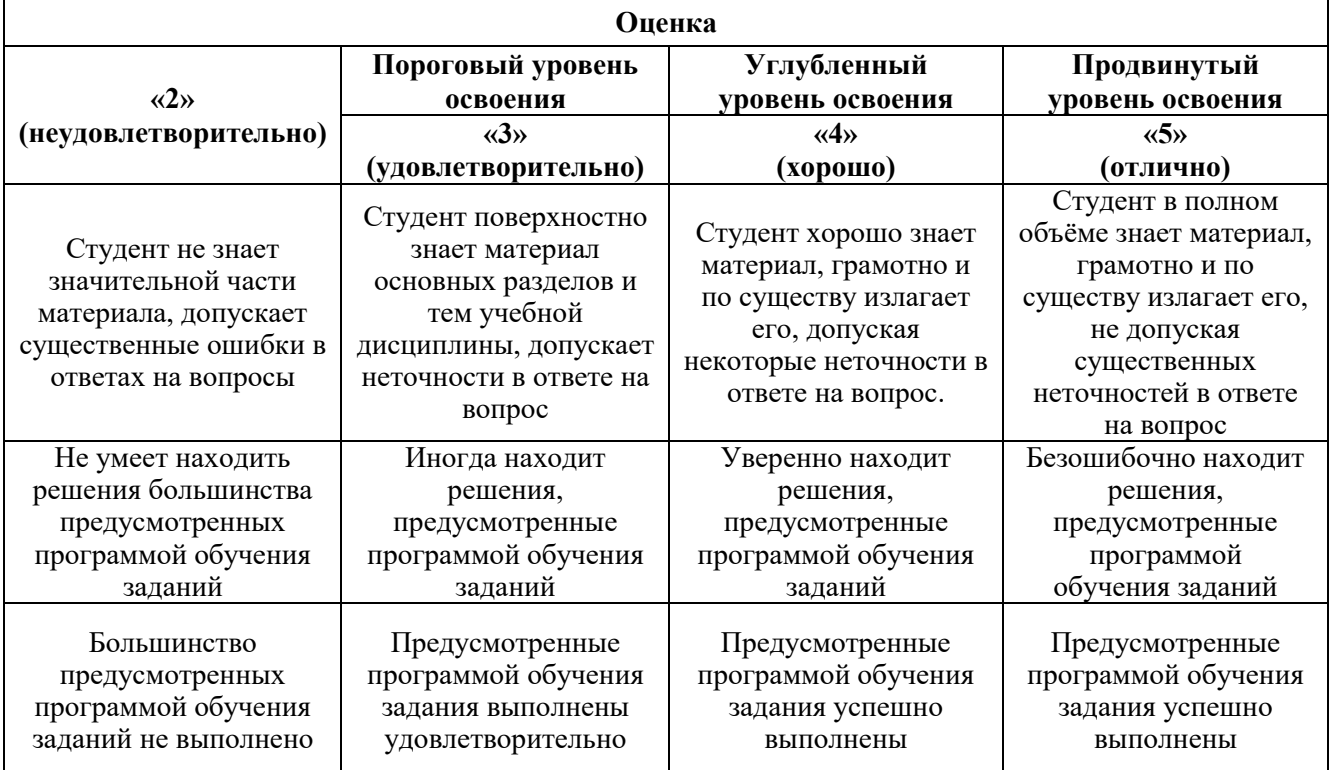

### **6.3.1. Критерии оценок промежуточной аттестации (экзамен)**

### **Примерная шкала оценивания знаний в тестовой форме:**

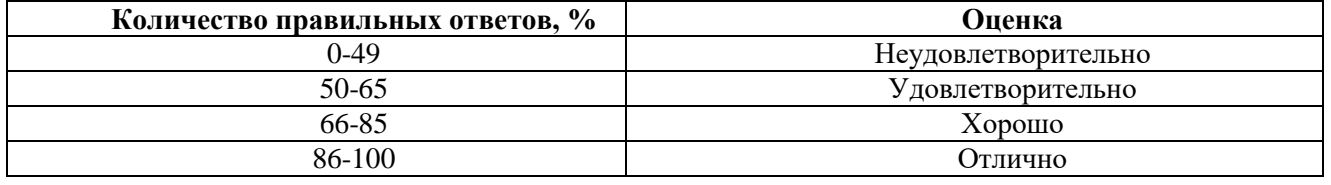

## **6.3.2. Описание шкалы и критериев оценивания для проведения промежуточной аттестации в форме защиты курсовой работы**

Студент выполняет курсовую работу в соответствии с графиком, принятым на заседании кафедры. Оценка может быть снижена за несоблюдение установленного кафедрой графика.

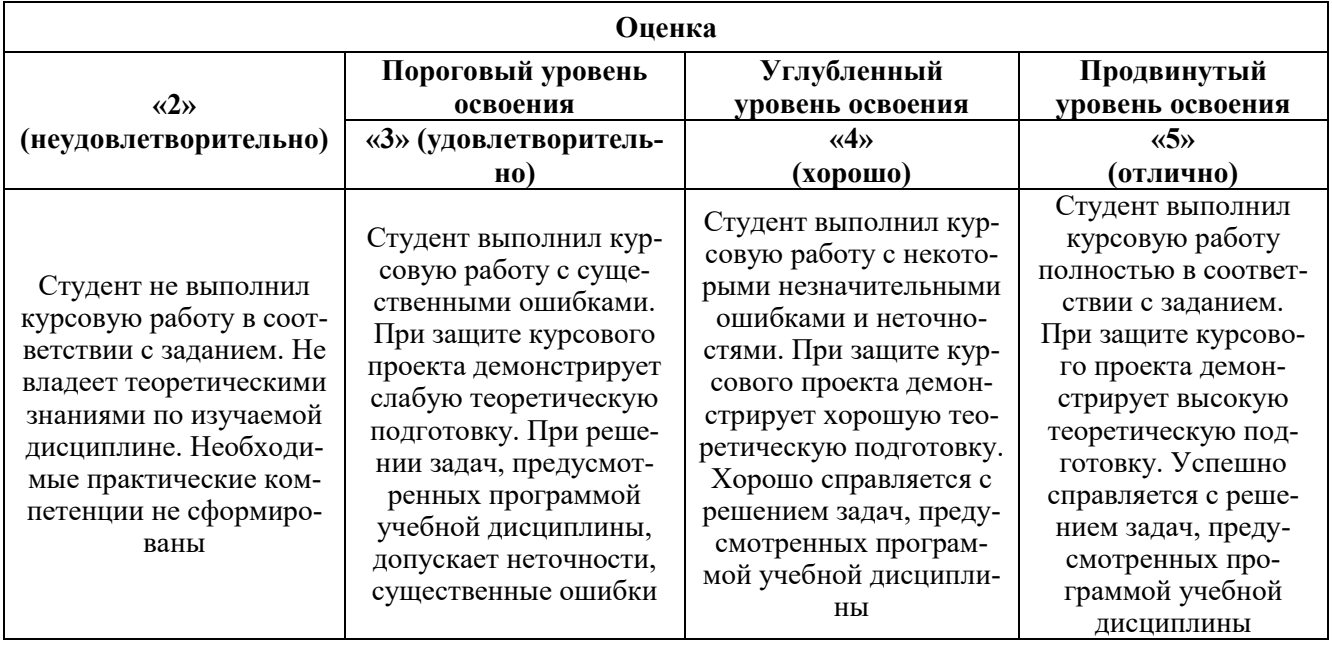

# **7. УЧЕБНО-МЕТОДИЧЕСКОЕ И ИНФОРМАЦИОННОЕ ОБЕСПЕЧЕНИЕ ДИСЦИПЛИНЫ**

# **7.1. Рекомендуемая литература**

### **7.1.1. Основная литература**

1. Фащиленко, В.Н. Регулируемый электропривод насосных и вентиляторных установок горных предприятий. Учебное пособие: учеб. пособие — Электрон. дан. — Москва : Горная книга, 2011. — 260 с. Электронный ресурс https://e.lanbook.com/book/1532

2. Никитенко, Г.В. Электропривод производственных механизмов: учеб. пособие — Электрон. дан. — Санкт-Петербург : Лань, 2013. — 208 с. Электронный ресурс https://e.lanbook.com/book/5845

3. Терехин, В.Б. Компьютерное моделирование систем электропривода постоянного и переменного тока в Simulink: учебное пособие: учеб. пособие / В.Б. Терехин, Ю.Н. Дементьев. — Электрон. дан. — Томск : ТПУ, 2015. — 307 с. Электронный ресурс https://e.lanbook.com/book/82848

4. Фролов, Ю.М. Регулируемый асинхронный электропривод: учеб. пособие / Ю.М. Фролов, В.П. Шелякин. — Электрон. дан. — Санкт-Петербург : Лань, 2018. — 464 с. Электронный ресурс https://e.lanbook.com/book/102251

# **7.1.2. Дополнительная литература**

1. Управление техническими системами : учеб. пособие / О. М. Большунова. - СПб. : Горн. ун-т, 2012. - 44 с. : ил. - Библиогр.: с. 43 Электронный ресурс http://irbis.spmi.ru/jirbis2/index.php?option=com\_irbis&view=irbis&Itemid=374&task=set\_static\_req&b ns\_string=NWPIB,ELC,ZAPIS&req\_irb=<.>I=%D0%90%2088183%2F%D0%91%2079%2D795074<.>

2. Управление техническими системами: учеб. пособие / О. М. Большунова. - СПб. : Горн. ун-т, 2013. - 87 с. Электронный ресурс

http://irbis.spmi.ru/jirbis2/index.php?option=com\_irbis&view=irbis&Itemid=374&task=set\_static\_req&b ns\_string=NWPIB,ELC,ZAPIS&req\_irb=<.>I=%2D481759<.>

3. Электрический привод. Моделирование приводов с векторным управлением горного оборудования : учеб. пособие / В. В. Алексеев, А. Е. Козярук, С. В. Бабурин. - СПб. : Горн. ун-т, 2013. - 57 с. Электронный ресурс

http://irbis.spmi.ru/jirbis2/index.php?option=com\_irbis&view=irbis&Itemid=374&task=set\_static\_req&b ns\_string=NWPIB,ELC,ZAPIS&req\_irb=<.>I=%D0%90%2088692%2F%D0%90%2047%2D951253<.>

4. Современные принципы построения систем управления электроприводами: учеб. пособие / В. И. Вершинин. - СПб. : Горн. ун-т, 2013. - 120 с. Электронный ресурс:

http://irbis.spmi.ru/jirbis2/index.php?option=com\_irbis&view=irbis&Itemid=374&task=set\_static\_req&b ns\_string=NWPIB,ELC,ZAPIS&req\_irb=<.>I=%2D530994<.>

### **7.1.3. Учебно-методическое обеспечение**

1. Управление техническими системами : учеб. пособие / О. М. Большунова. - СПб. : Горн. ун-т, 2012. - 44 с. : ил. - Библиогр.: с. 43 Электронный ресурс

http://irbis.spmi.ru/jirbis2/index.php?option=com\_irbis&view=irbis&Itemid=374&task=set\_static\_req&b ns\_string=NWPIB,ELC,ZAPIS&req\_irb=<.>I=%D0%90%2088183%2F%D0%91%2079%2D795074<.>

2. Управление техническими системами: учеб. пособие / О. М. Большунова. - СПб. : Горн. ун-т, 2013. - 87 с. Электронный ресурс

http://irbis.spmi.ru/jirbis2/index.php?option=com\_irbis&view=irbis&Itemid=374&task=set\_static\_req&b ns\_string=NWPIB,ELC,ZAPIS&req\_irb=<.>I=%2D481759<.>

3. Электрический привод. Моделирование приводов с векторным управлением горного оборудования : учеб. пособие / В. В. Алексеев, А. Е. Козярук, С. В. Бабурин. - СПб. : Горн. ун-т, 2013. - 57 с. Электронный ресурс

http://irbis.spmi.ru/jirbis2/index.php?option=com\_irbis&view=irbis&Itemid=374&task=set\_static\_req&b ns\_string=NWPIB,ELC,ZAPIS&req\_irb=<.>I=%D0%90%2088692%2F%D0%90%2047%2D951253<.>

### **7.2. Базы данных, электронно-библиотечные системы, информационно-справочные и поисковые системы**

1. Электронно-библиотечная система издательского центра «Лань» https://e.lanbook.com/books

2. Электронная библиотека Российской Государственной Библиотеки (РГБ): http://elibrary.rsl.ru/

- 3. Электронная библиотека учебников: http://studentam.net
- 4. Электронно-библиотечная система «ЭБС ЮРАЙТ» www.biblio-online.ru.
- 5. Европейская цифровая библиотека Europeana: http://www.europeana.eu/portal
- 6. Мировая цифровая библиотека: http://wdl.org/ru
- 7. Научная электронная библиотека «Scopus» https://www.scopus.com
- 8. Научная электронная библиотека ScienceDirect: http://www.sciencedirect.com
- 9. Научная электронная библиотека «eLIBRARY»: https://elibrary.ru/
- 10. Поисковые системы Yandex, Rambler, Yahoo и др.

11. Электронная библиотечная система «Национальный цифровой ресурс «Руконт»». http://rucont.ru/

12. Электронно-библиотечная система<http://www.sciteclibrary.ru/>

### **8. МАТЕРИАЛЬНО-ТЕХНИЧЕСКОЕ ОБЕСПЕЧЕНИЕ ДИСЦИПЛИНЫ**

#### **8.1. Материально-техническое оснащение аудиторий:**

Специализированные аудитории, используемые при проведении занятий лекционного типа, практических занятий, оснащены мультимедийными проекторами и комплектом аппаратуры, позволяющей демонстрировать текстовые и графические материалы.

Лаборатории кафедры Э и ЭМ оснащены необходимым оборудованием и компьютерной техникой, необходимой для проведения занятий по дисциплине.

### **Аудитория для проведения лекционных занятий.**

Оснащенность помещения: 30 посадочных мест, стол – 16 шт., стул – 32 шт., доска маркерная - 1 шт.

#### **Аудитория для проведения лабораторных занятий.**

Оснащенность помещения: 13 посадочных мест. Стул – 25 шт., стол – 2 шт., стол компьютерный – 13 шт., шкаф – 2 шт., доска аудиторная маркерная – 1 шт., АРМ учебное ПК

(монитор + системный блок) – 14 шт. Доступ к сети «Интернет», в электронную информационнообразовательную среду Университета.

Перечень лицензионного программного обеспечения: Microsoft Windows 7 Professional, Microsoft Office 2010 Standard, Kaspersky antivirus 6.0.4.142.

#### **8.2. Помещения для самостоятельной работы:**

1. Оснащенность помещения для самостоятельной работы: 13 посадочных мест. Стул – 25 шт., стол – 2 шт., стол компьютерный – 13 шт., шкаф – 2 шт., доска аудиторная маркерная – 1 шт., АРМ учебное ПК (монитор + системный блок) – 14 шт. Доступ к сети «Интернет», в электронную информационно-образовательную среду Университета.

Перечень лицензионного программного обеспечения: Microsoft Windows 7 Professional, Microsoft Open License 48358058 от 11.04.2011, Microsoft Open License 49487710 от 20.12.2011, Microsoft Open License 49379550 от 29.11.2011.

Microsoft Office 2010 Standard: Microsoft Open License 60799400 от 20.08.2012, Microsoft Open License 60853086 от 31.08.2012.

Kaspersky antivirus 6.0.4.142.

2. Оснащенность помещения для самостоятельной работы: 17 посадочных мест. Доска для письма маркером – 1 шт., рабочие места студентов, оборудованные ПК с доступом в сеть университета – 17 шт., мультимедийный проектор – 1 шт., АРМ преподавателя для работы с мультимедиа – 1 шт. (системный блок, мониторы – 2 шт.), стол – 18 шт., стул – 18 шт. Доступ к сети «Интернет», в электронную информационно-образовательную среду Университета.

Перечень лицензионного программного обеспечения: Операционная система Microsoft Windows XP Professional, Операционная система Microsoft Windows 7 Professional Microsoft Open License 49379550 от 29.11.2011, Microsoft Office 2007 Standard Microsoft Open License 42620959 от 20.08.2007.

3. Оснащенность помещения для самостоятельной работы: 16 посадочных мест. Стол компьютерный для студентов (тип 4) - 3 шт., стол компьютерный для студентов (тип 6) – 2 шт., стол компьютерный для студентов (тип 7) – 1 шт., кресло преподавателя (сетка, цвет черный) – 17 шт., доска напольная мобильная белая магнитно-маркерная «Magnetoplan» 1800мм×1200мм - 1 шт., моноблок Lenovo M93Z Intel Q87 – 17 шт., плакат – 5 шт. Доступ к сети «Интернет», в электронную информационно-образовательную среду Университета.

Перечень лицензионного программного обеспечения: Microsoft Windows 7 Professional: Microsoft Open License 49379550 от 29.11.2011, Microsoft Office 2007 Professional Plus: Microsoft Open License 46431107 от 22.01.2010, CorelDRAW Graphics Suite X5, Autodesk product: Building Design Suite Ultimate 2016, product key: 766H1.

Cisco Packet Tracer 7.1 (свободно распространяемое ПО), Quantum GIS (свободно распространяемое ПО), Python (свободно распространяемое ПО), R (свободно распространяемое ПО), Rstudio (свободно распространяемое ПО), SMath Studio (свободно распространяемое ПО), GNU Octave (свободно распространяемое ПО), Scilab (свободно распространяемое ПО).

### **8.3. Помещения для хранения и профилактического обслуживания оборудования:**

1. Центр новых информационных технологий и средств обучения:

Оснащенность: персональный компьютер – 2 шт. (доступ к сети «Интернет»), монитор – 4 шт.,сетевой накопитель – 1 шт.,источник бесперебойного питания – 2 шт., телевизор плазменный Panasonic – 1 шт., точка Wi-Fi – 1 шт., паяльная станция – 2 шт., дрель – 5 шт., перфоратор – 3 шт., набор инструмента – 4 шт., тестер компьютерной сети – 3 шт., баллон со сжатым газом – 1 шт., паста теплопроводная – 1 шт., пылесос – 1 шт., радиостанция – 2 шт., стол – 4 шт., тумба на колесиках – 1 шт., подставка на колесиках – 1 шт., шкаф – 5 шт., кресло – 2 шт., лестница Alve – 1 шт.

Перечень лицензионного программного обеспечения: Microsoft Windows 7 Professional (Лицензионное соглашение Microsoft Open License 60799400 от 20.08.2012)

Microsoft Office 2010 Professional Plus (Лицензионное соглашение Microsoft Open License 60799400 от 20.08.2012)

Антивирусное программное обеспечение Kaspersky Endpoint Security (Договор № Д810(223)- 12/17 от 11.12.17)

2. Центр новых информационных технологий и средств обучения:

Оснащенность: стол – 5 шт., стул – 2 шт., кресло – 2 шт., шкаф – 2 шт., персональный компьютер – 2 шт. (доступ к сети «Интернет»), монитор – 2 шт., МФУ – 1 шт., тестер компьютерной сети – 1 шт., балон со сжатым газом – 1 шт., шуруповерт – 1 шт.

Перечень лицензионного программного обеспечения: Microsoft Windows 7 Professional (Лицензионное соглашение Microsoft Open License 60799400 от 20.08.2012)

Microsoft Office 2007 Professional Plus (Лицензионное соглашение Microsoft Open License 46431107 от 22.01.2010)

Антивирусное программное обеспечение Kaspersky Endpoint Security (Договор № Д810(223)- 12/17 от 11.12.17)

3. Центр новых информационных технологий и средств обучения:

Оснащенность: стол – 2 шт., стуля – 4 шт., кресло – 1 шт., шкаф – 2 шт., персональный компьютер – 1 шт. (доступ к сети «Интернет»), веб-камера Logitech HD C510 – 1 шт., колонки Logitech – 1 шт., тестер компьютерной сети – 1 шт., дрель – 1 шт., телефон – 1 шт., набор ручных инструментов  $-1$  шт.

Перечень лицензионного программного обеспечения:Microsoft Windows 7 Professional (Лицензионное соглашение Microsoft Open License 48358058 от 11.04.2011)

Microsoft Office 2007 Professional Plus (Лицензионное соглашение Microsoft Open License 46431107 от 22.01.2010)

Антивирусное программное обеспечение Kaspersky Endpoint Security (Договор № Д810(223)- 12/17 от 11.12.17)

# **8.4. Лицензионное программное обеспечение:**

1. Microsoft Windows 8 Professional.

- 2. Microsoft Office 2007 Standard.
- 3. Microsoft Office 2010 Professional Plus.
- 4. Statistica for Windows.
- 5. LabView Professional.
- 6. MathCad Education.